# **Efficient subjective evaluation: Pair-wise comparisons**

#### Rafal Mantiuk

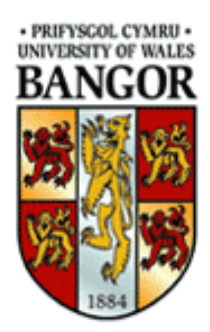

Bangor University

UK

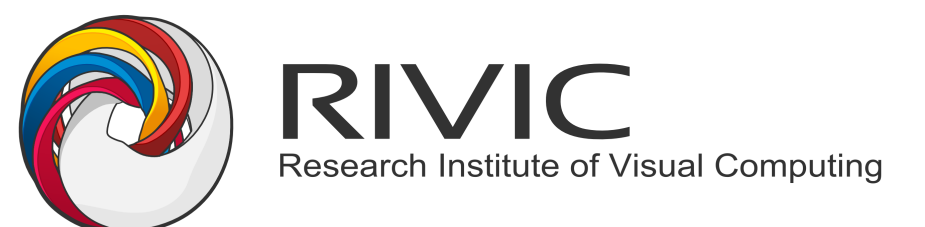

Research Institute of Visual Computing

# **Outline**

- Why do we need quality assessment?
- Quality assessment overview
- The method of pair-wise comparisons
- Basic statistics review
- Pair-wise comparison data analysis
	- Statistical significance
	- Practical significance

# The purpose of quality assessment

■ To compare algorithms in terms of image or video quality

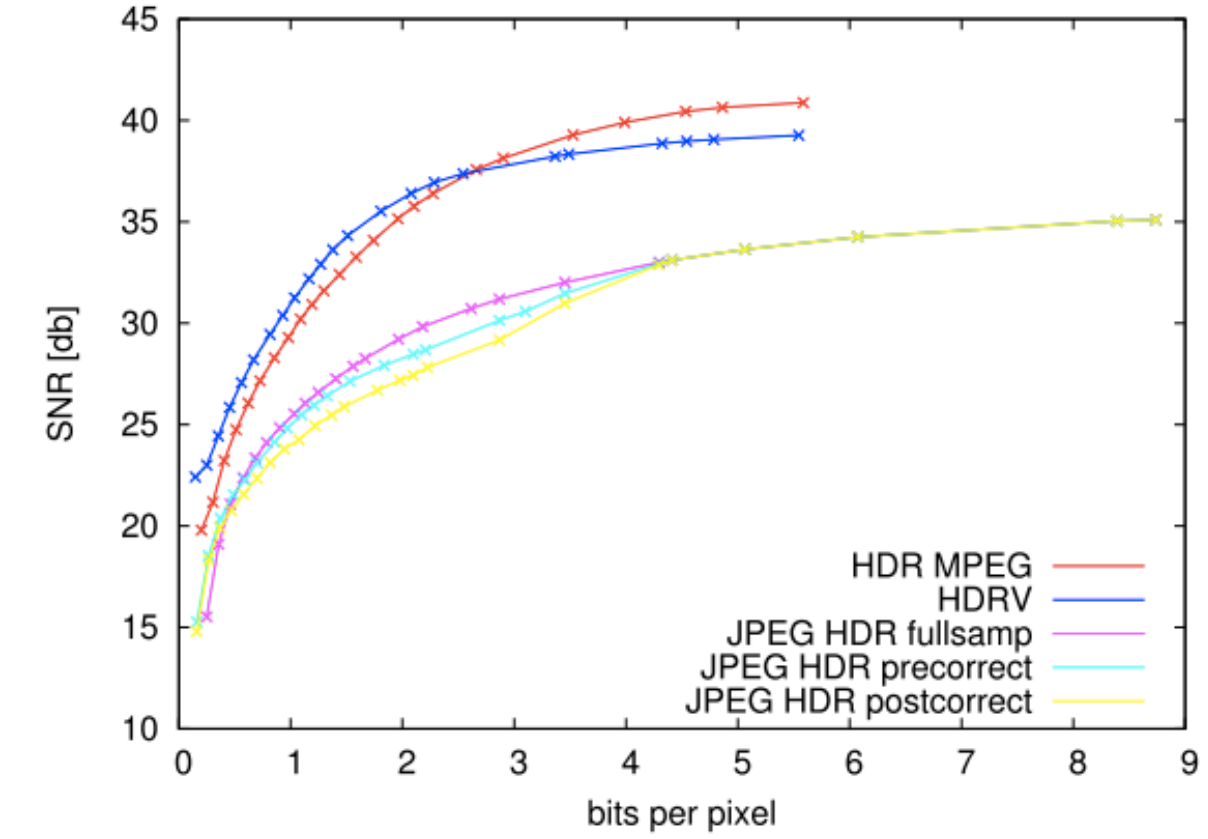

# The purpose of quality assessment

■ To provide evidence of improvement over the state-of-the-art

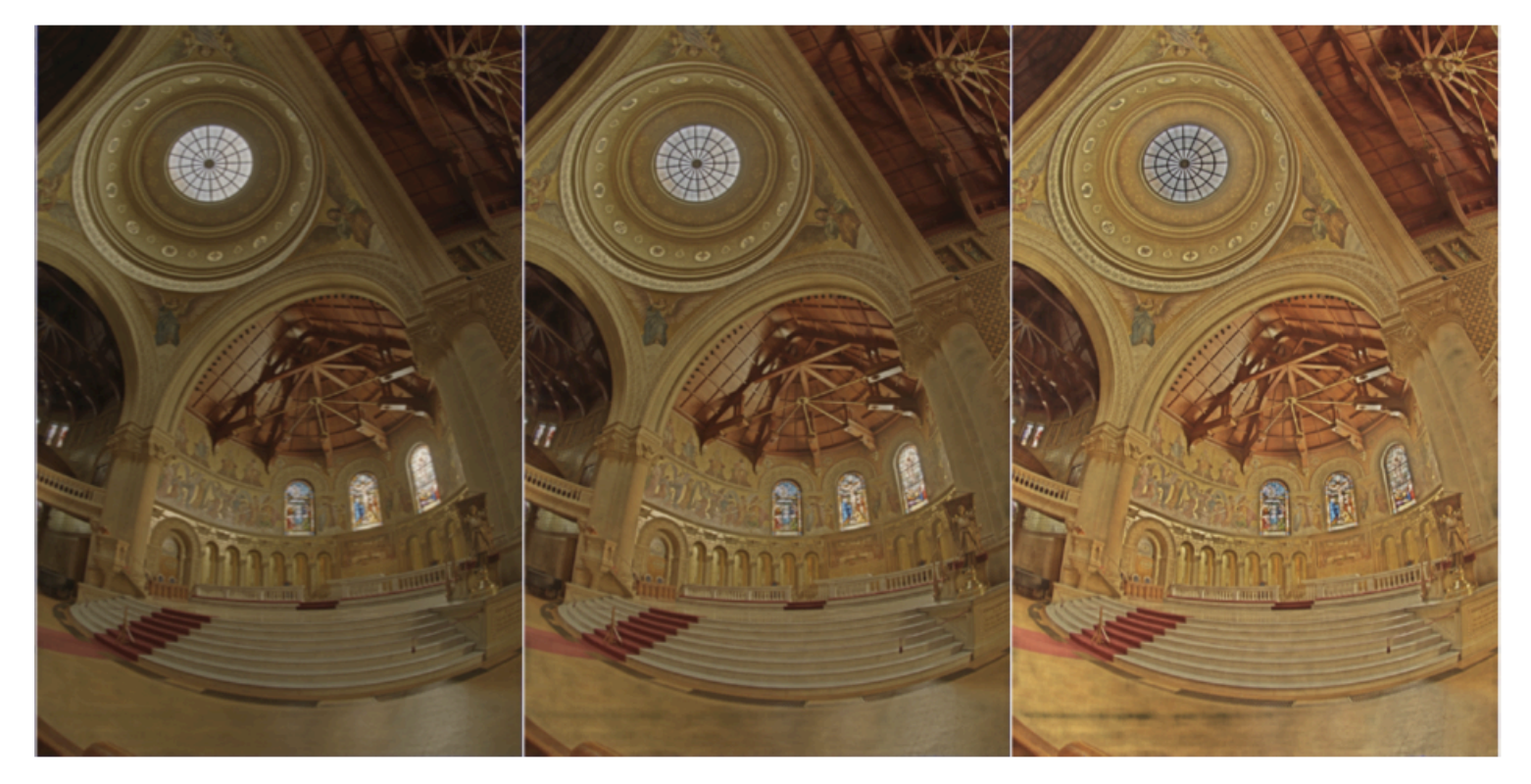

Algorithm A **Algorithm B** Algorithm C

# The purpose of quality assessment

- To optimize perceptual quality of a system
	- The best trade-off between cost and quality
	- The impact of *technology variables*  (resolution, contrast, etc.) on perceived image quality

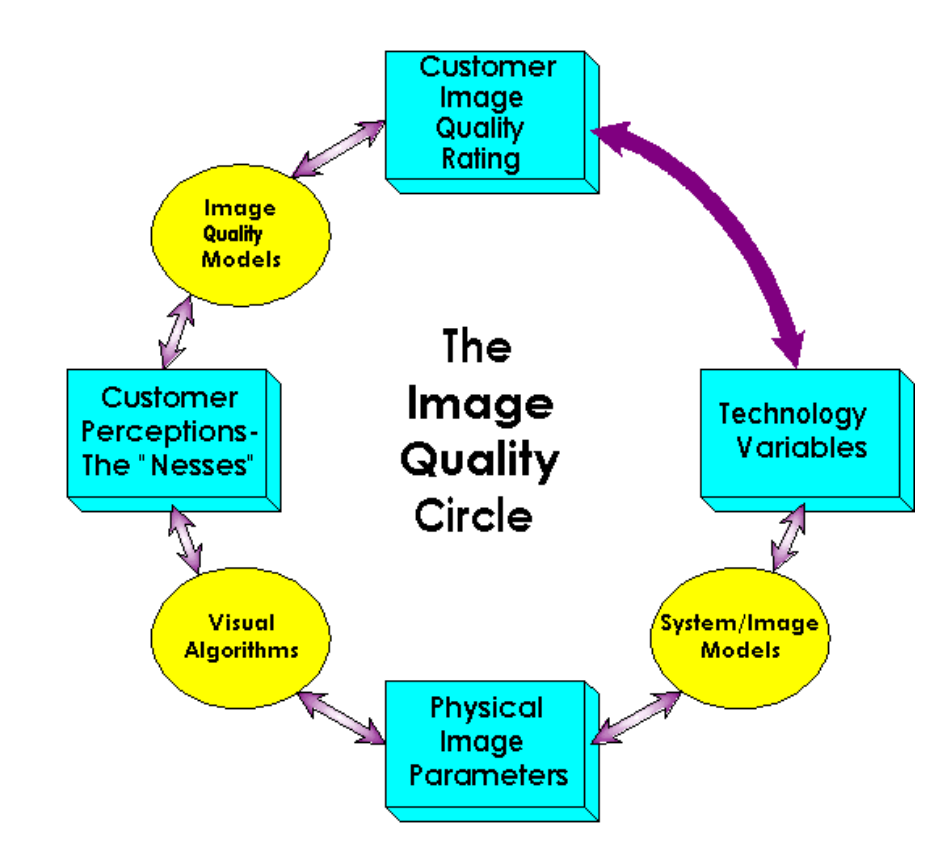

# Subjective quality assessment methods

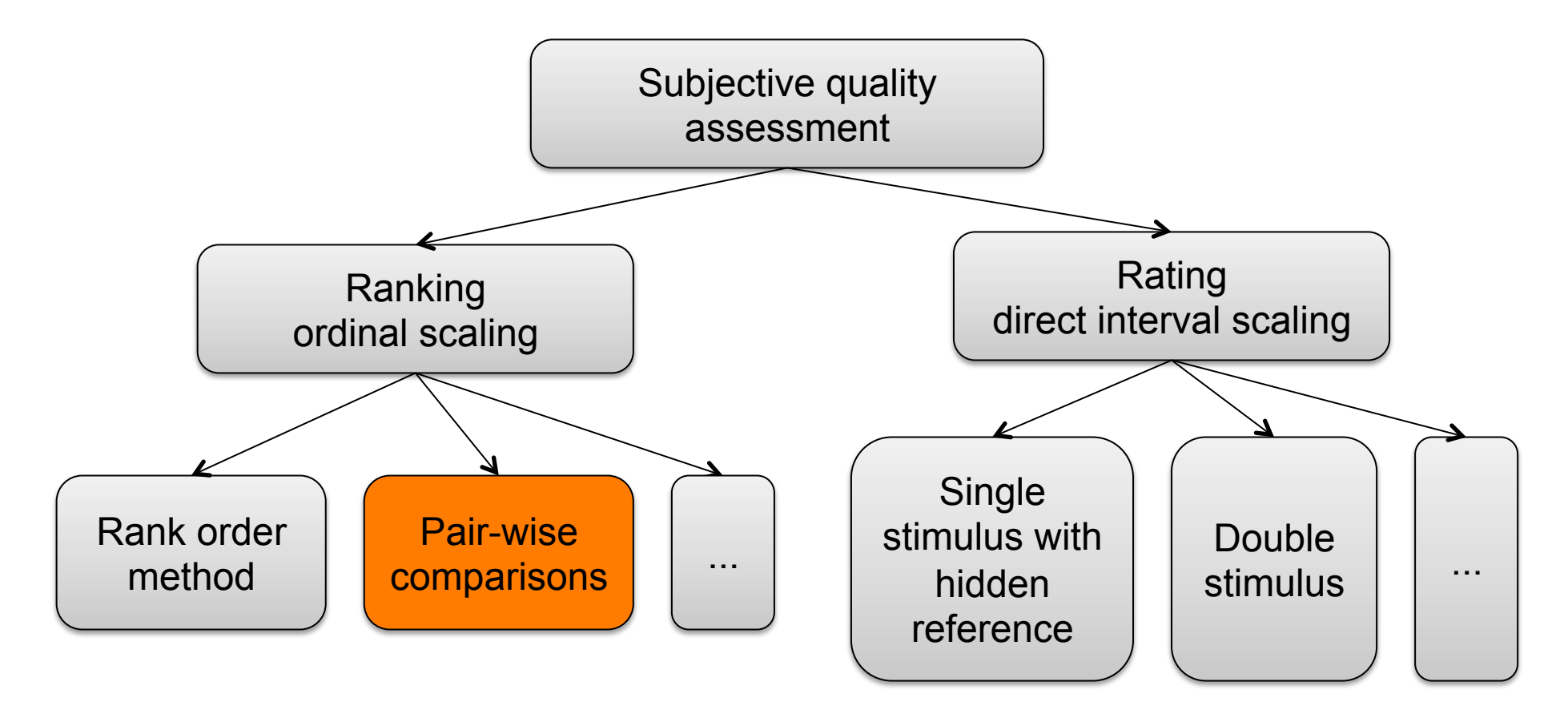

### Pair-wise comparison method

- Example: video quality
- § Task: You will see two video sequences one after another. Select the sequence of higher quality.

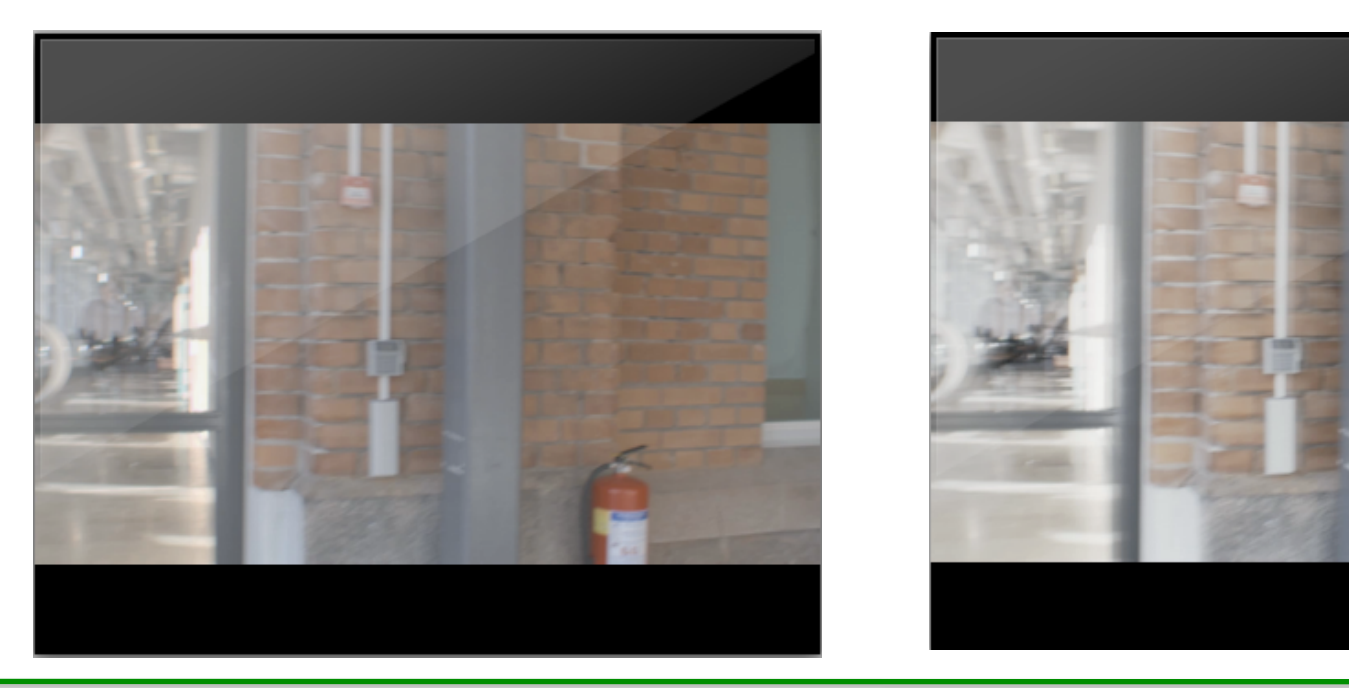

### **Comparison matrix**

• Results can be stored in a comparison matrix

$$
C = \begin{bmatrix} 0 & 3 & 1 \\ 3 & 0 & 2 \\ 5 & 4 & 0 \end{bmatrix} \begin{matrix} 1 \\ 1 \\ 1 \end{matrix}
$$

•  $C_{ii}$  = n means that

 $-$  condition Cj was preferred over Ci  $n$  times

# **Full and reduced designs**

- Full design
	- Compare all pairs of conditions
	- This requires  $0.5^*n^*(n-1)$ comparisons for *n* conditions
	- $-$  Tedious if n is large
- Reduced design
	- We assume transitivity
		- If  $C1 > C2$  and  $C2 > C3$  then  $C1 > C3$ 
			- no need to do all comparisons
	- There are numerous "block designs" (before computers)
	- But the task is also a sorting problem
		- The number comparison can be reduced to  $n^*log(n)$  for a "human quick-sort"

$$
C = \begin{bmatrix} 0 & 3 & 1 \\ 3 & 0 & 2 \\ 5 & 4 & 0 \end{bmatrix} \begin{matrix} 1 \\ 1 \\ 1 \end{matrix}
$$

#### **Time efficiency**

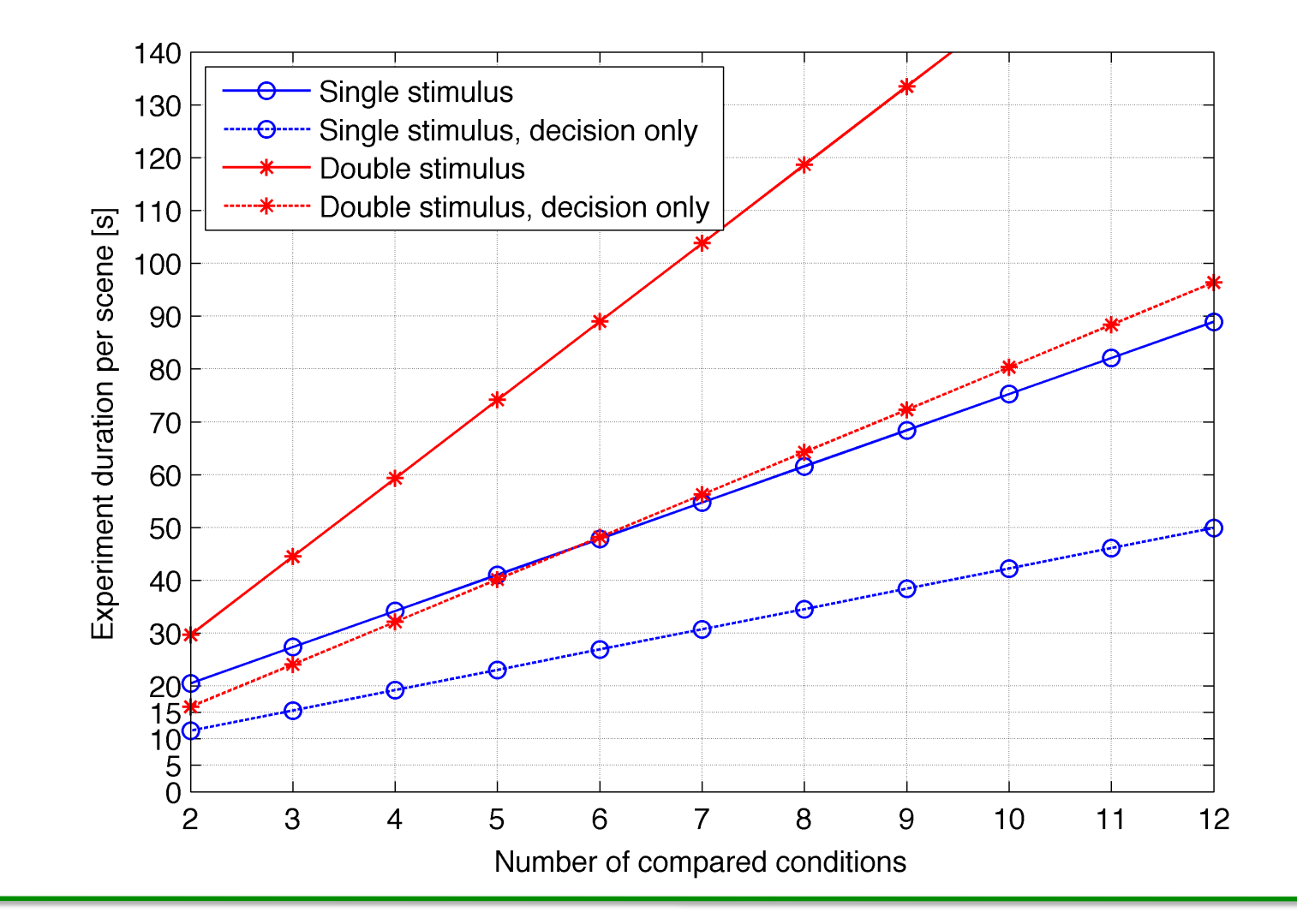

Rafał Mantiuk, Bangor University

### **Time efficiency**

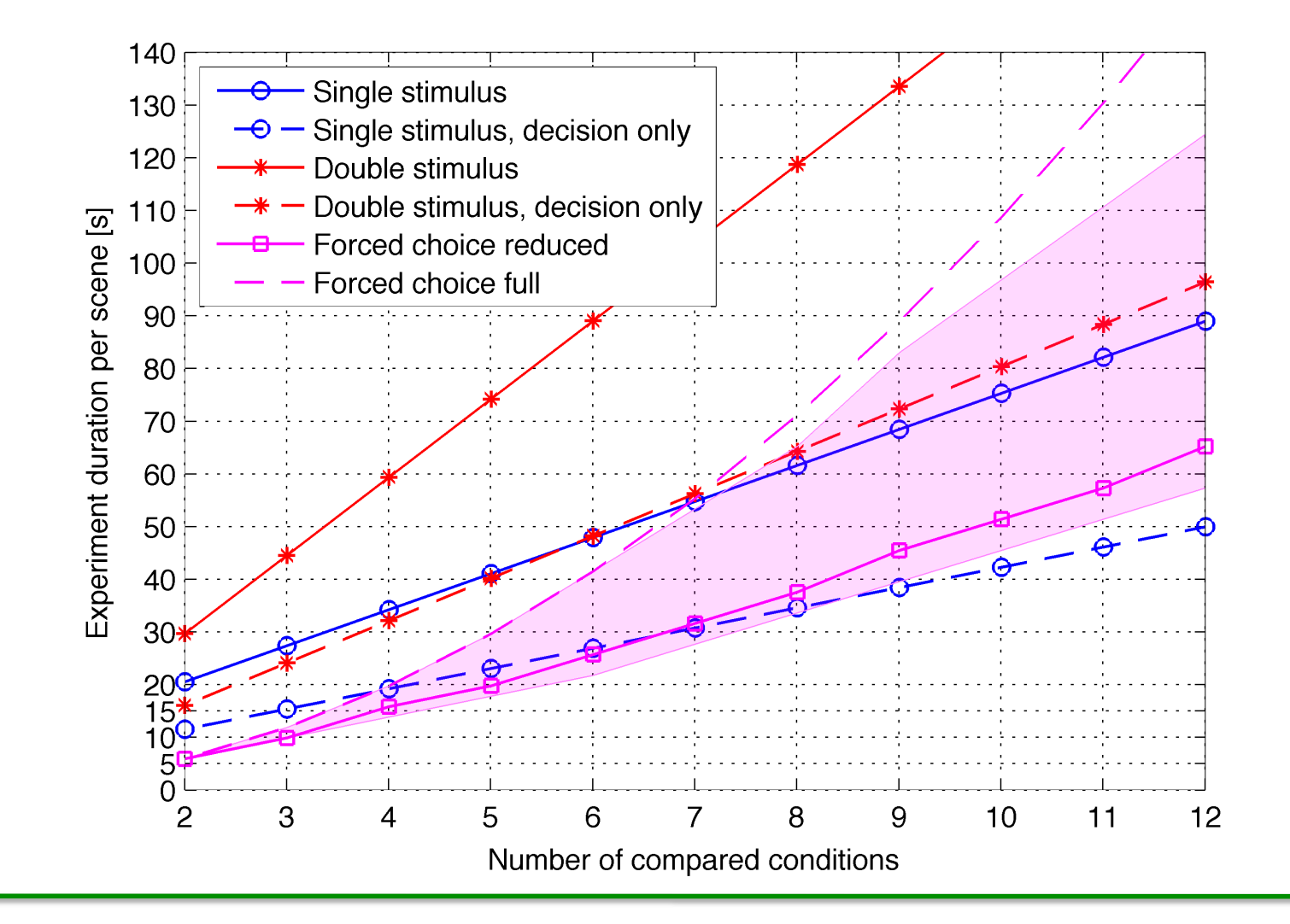

Rafał Mantiuk, Bangor University

#### **Time efficiency**

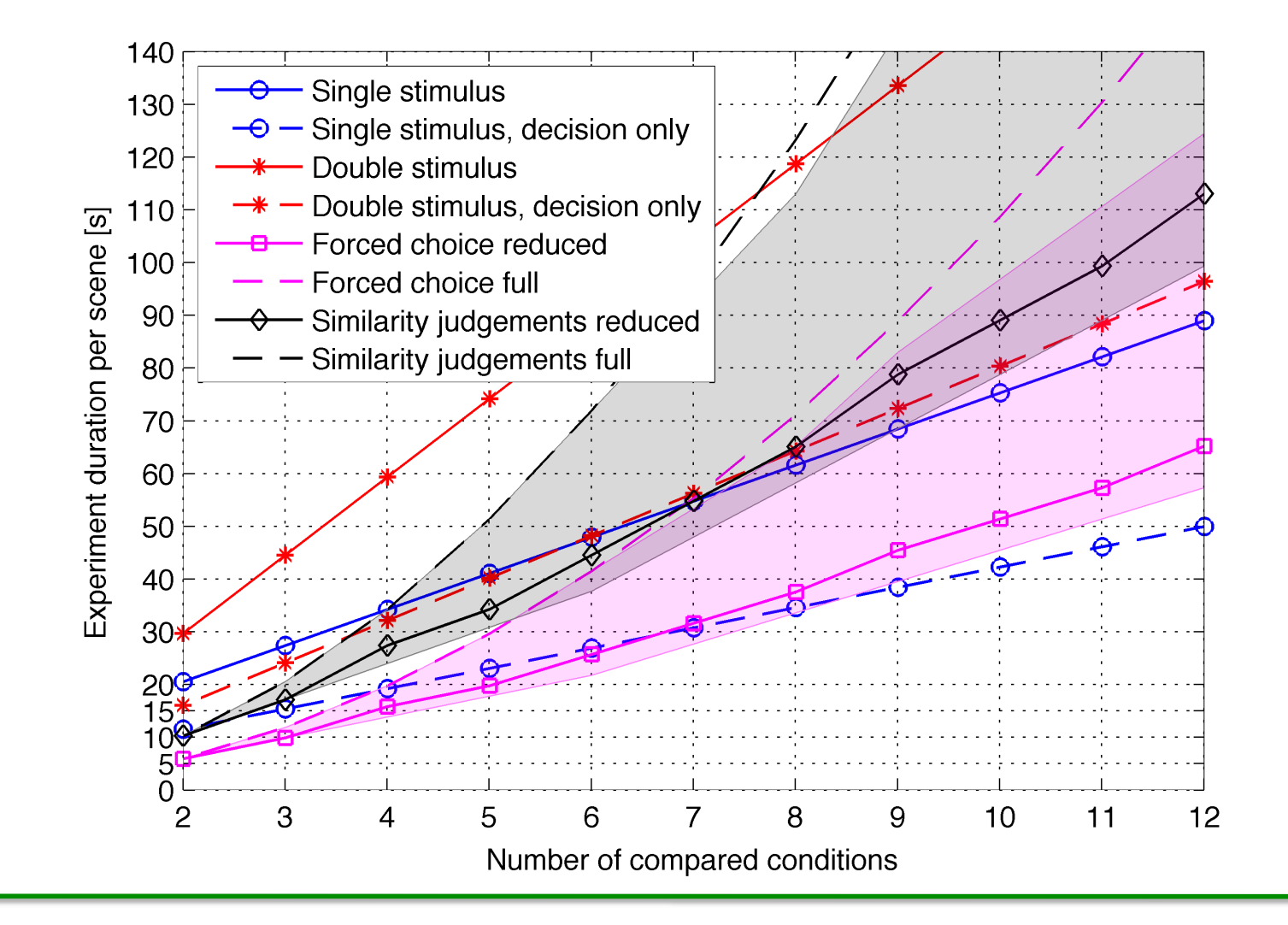

Rafał Mantiuk, Bangor University

# Time efficiency - corrected for the effect size

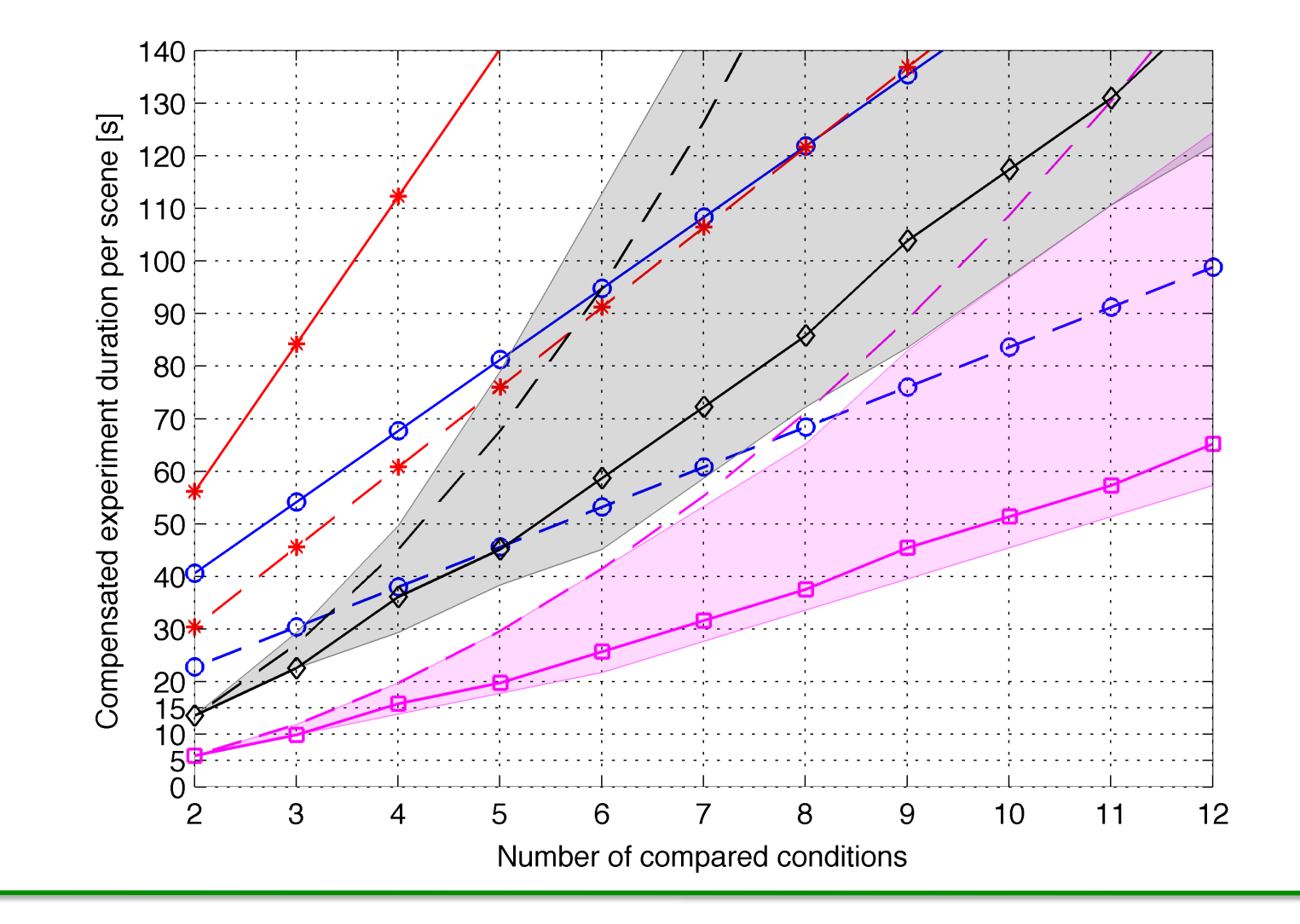

Rafał Mantiuk, Bangor University

# Learning effect

- Participants may
	- change their criteria,
	- become more sensitive (training),
	- become less sensitive (tiredness)
	- in the middle of the experiment
- To control the learning effect
	- Run training session
		- should cover the range of stimuli so that a participant can determine his/her criteria
	- Keep the sessions short (<20 min, <40 min)
	- Pay participants
	- Randomize stimuli (as much as possible)
		- To hide bias in the variance

# Data collection

#### ■ Typical results file

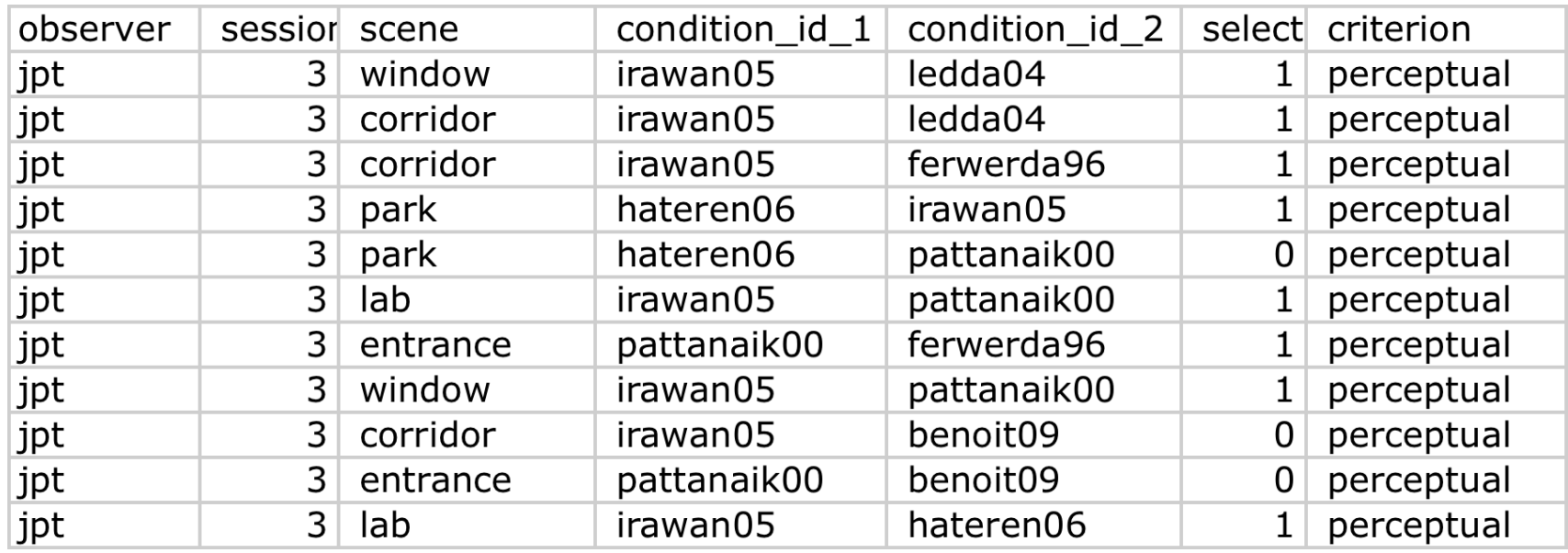

- Store it as CSV (comma-separated values)
- Matlab has great tools to analyze such data
	- Check statistical toolbox, "dataset" class

# Experiment considerations

- How many observers?
	- Depends, but between 15 and 30 is usually sufficient
	- Retrospective power analysis can help finding the right number of observers
- Repeated measurements?
	- The same observer completes the experiment more than once
	- Makes the analysis more complicated better avoided
	- Unless the data are averaged per participant before the analysis
- How many images?
	- It is very difficult to collect a representative sample
		- Some standards recommend using about 100 images impractical in most case
	- Focus more on difficult / extreme case
	- Avoid averaging results over all images

# **Outline**

- Why do we need quality assessment?
- Quality assessment overview
- The method of pair-wise comparisons
- Basics of statistics review
- Pair-wise comparison data analysis
	- Statistical significance
	- Practical significance

#### Statistics - review

- Measured values are random variables
	- Example: 30 observers rated an image from 0 to 100

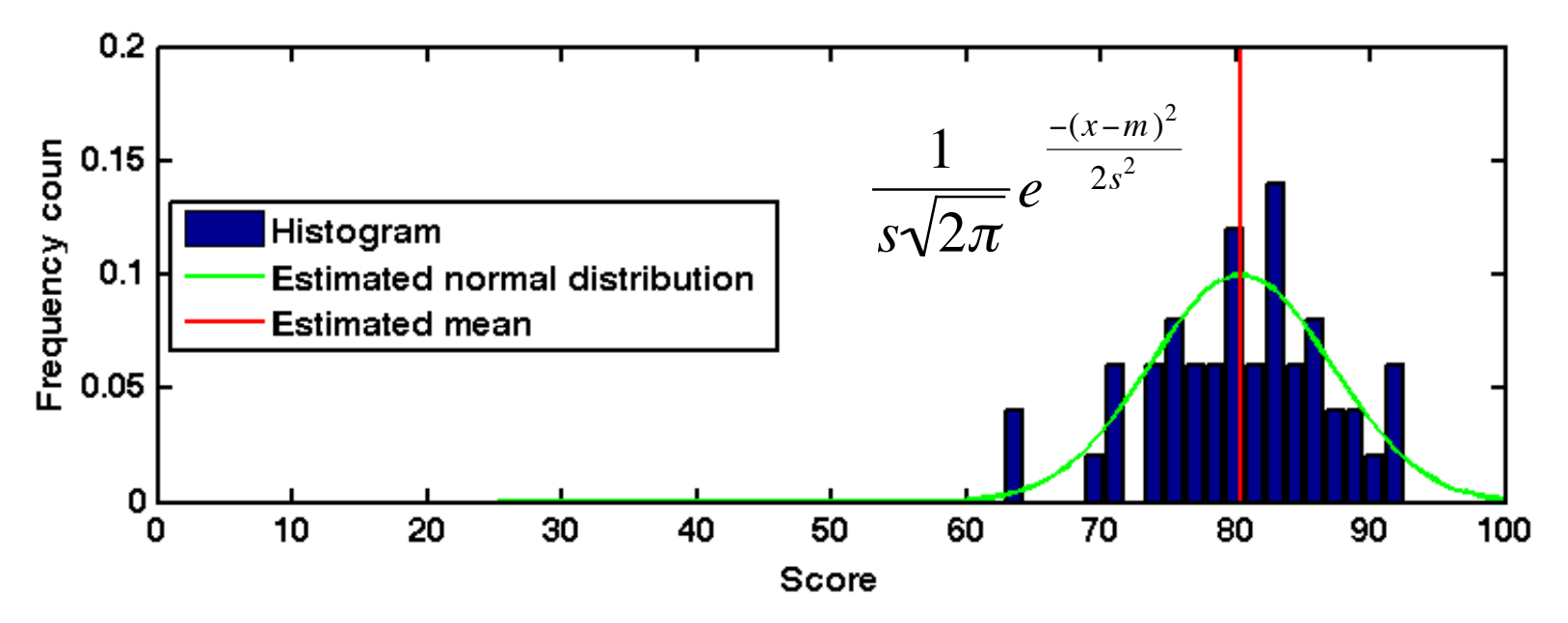

– Assuming that the measured distribution is normal ■ mean – **estimates** how an average observer rates

### Standard deviation and standard error

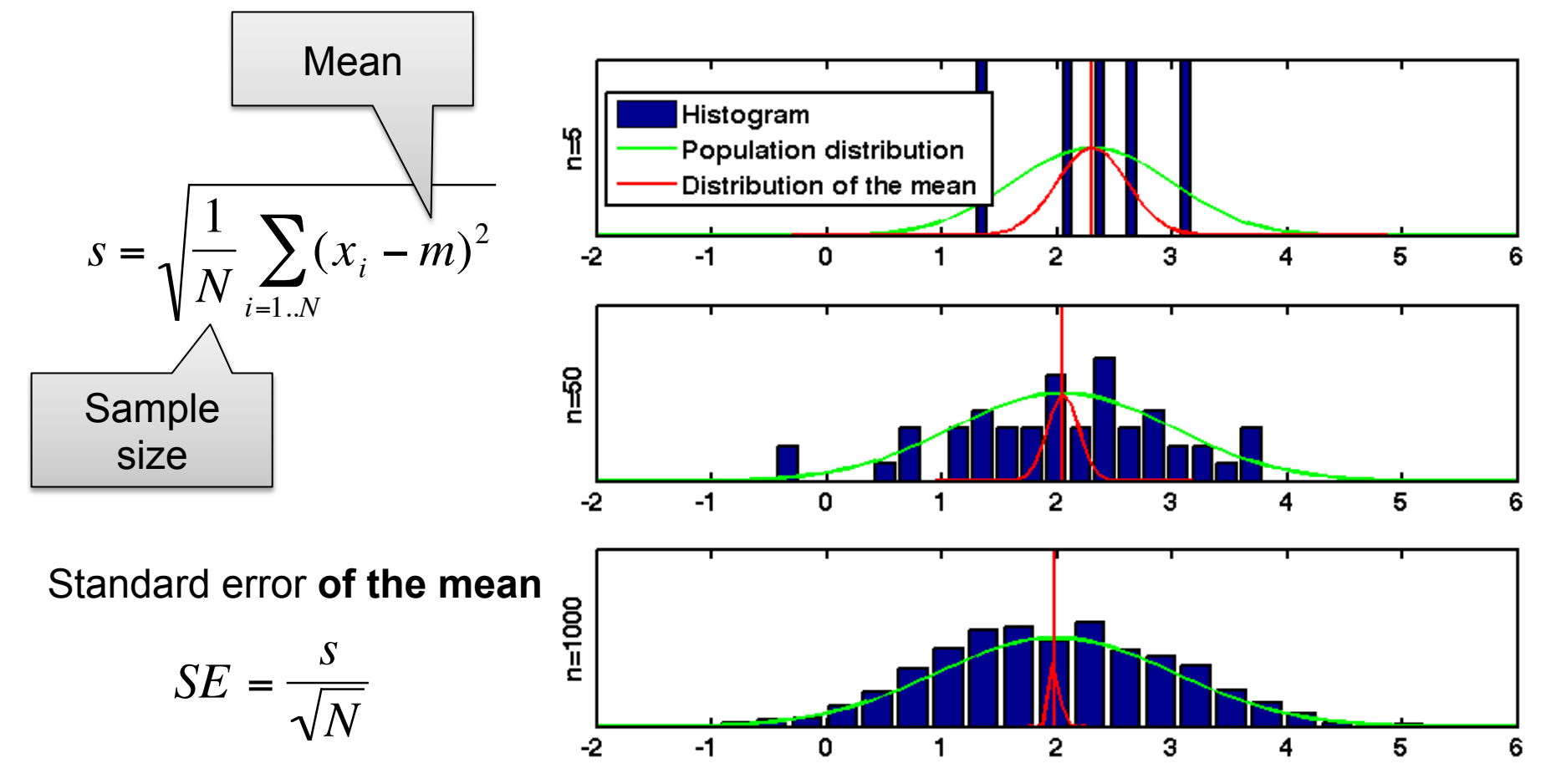

Should the results in the paper include error bars for the standard error or for the standard deviation?

### Confidence intervals

If the same experiment is repeated with the same number of observers, in 95% of the cases the average value is expected to be within the range of the confidence interval

$$
ci = [-1.96 \text{·} \text{ S}E; 1.96 \text{·} \text{ S}E]
$$

95% confidence interval is the most common choice for the error bars.

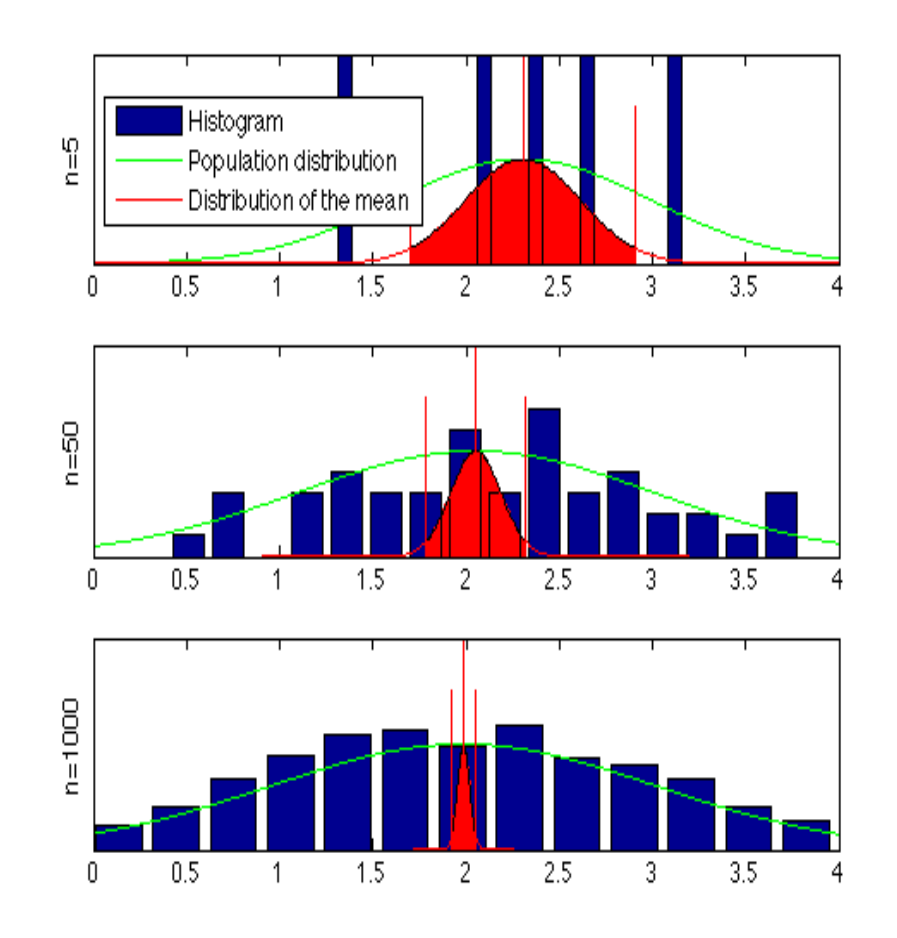

# Psychometrical scales

- Nominal [red; green; blue]
	- Determination of equality
	- Task: Assign one of the labels to a stimulus
- Ordinal  $[1^{st}; 2^{nd}; 3^{rd}]$ 
	- Determination of greater or less than
	- Task: Order stimuli according to \*ness
- Interval  $[1; 2.5; 3.2]$  x better than the reference
	- Determination of differences (distances)
	- Task: Assign score 0-100 to a stimulus
- § Ratio [20; 30; 80] points in an absolute scale
	- Determination of equality of ratios (reference "0" is known)

## Good reference

■ *Statistical Methods for Psychology* David. C. Howell

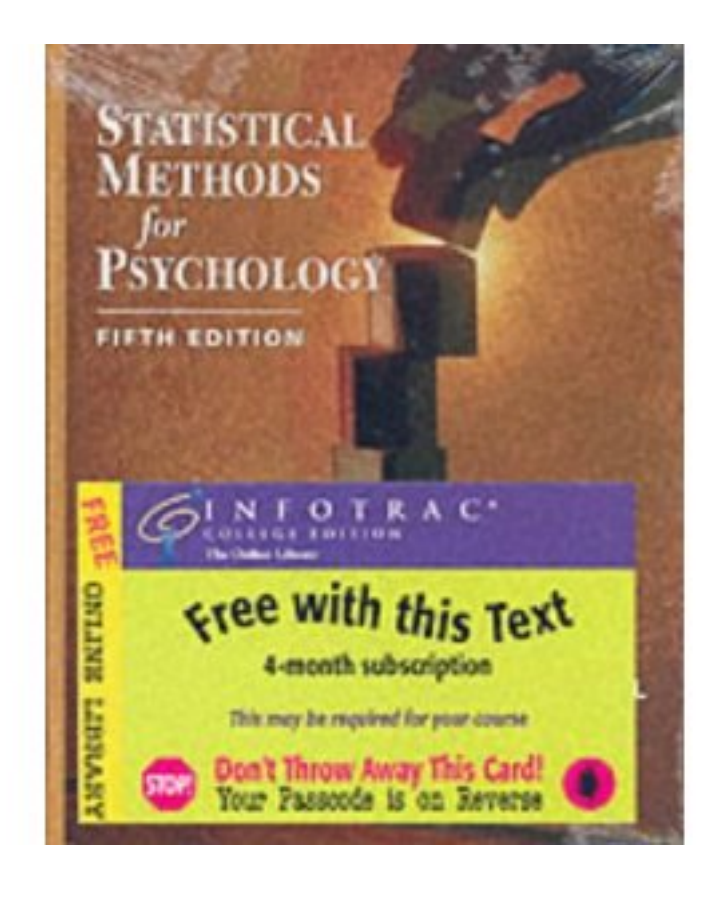

# **Outline**

- Why do we need quality assessment?
- Quality assessment overview
- The method of pair-wise comparisons
- Basic statistics review
- Pair-wise comparison data analysis
	- Statistical significance
	- Practical significance

# Data analysis

- Statistical significance
	- Whether there is enough **evidence** in the data to say that condition A is better than condition B
	- Involves statistical testing
		- We want to reject  $H_0$  at 0.05 significance level
	- The more samples with have, the more likely we will reject  $H_0$
- Practical significance
	- What percentage of the population will notice that A is different than B

- Condition *jp2k large* on average collected less votes than condition *reference* in this experiment
- But would it collect less votes if we run the experiment again with different observers?
- Statistical testing is meant to provide an *evidence* that the difference in votes will be observed in at least 95% of repetitions of the experiment (under certain assumptions)

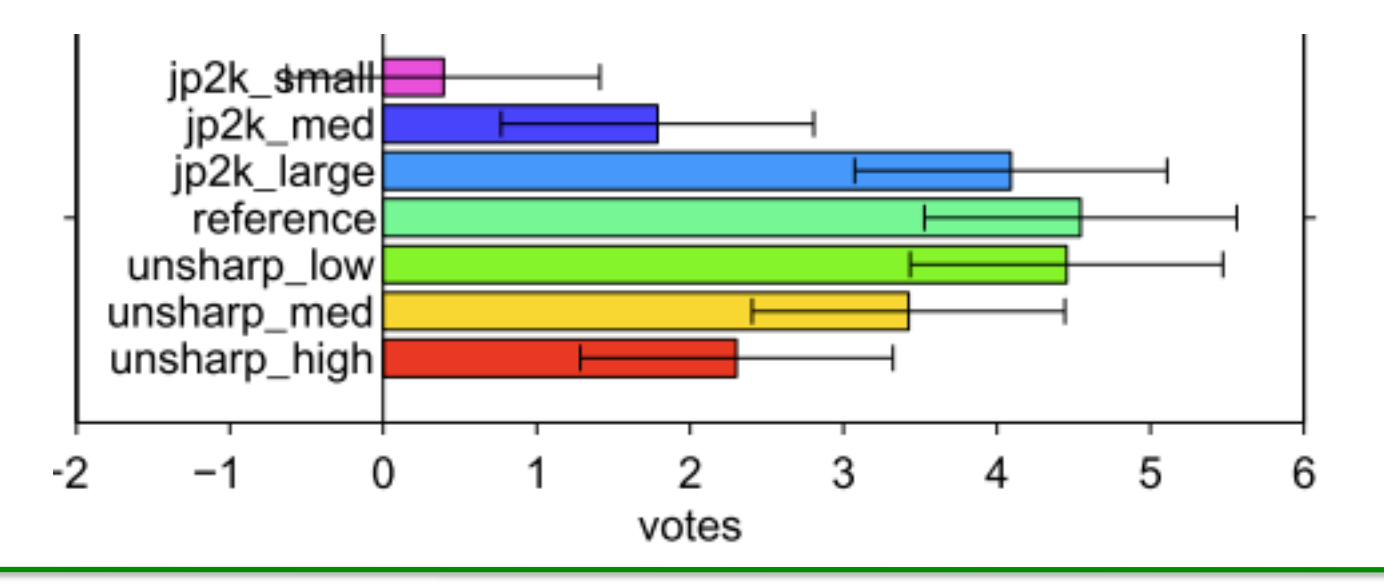

### Statistical significance (with matlab)

• Step 1: Create per-observer comparison matrices  $\begin{bmatrix} 0 & 1 & 1 \end{bmatrix}$ 

$$
C = \begin{bmatrix} 0 & 0 & 0 \\ 0 & 0 & 0 \\ 0 & 1 & 0 \end{bmatrix}
$$

• Step 2: Sum up columns to computer per observer votes

$$
V = \begin{bmatrix} 0 & 2 & 1 \end{bmatrix}
$$

- Step 3: Create data set with the number of votes
	- per scene, observer, condition

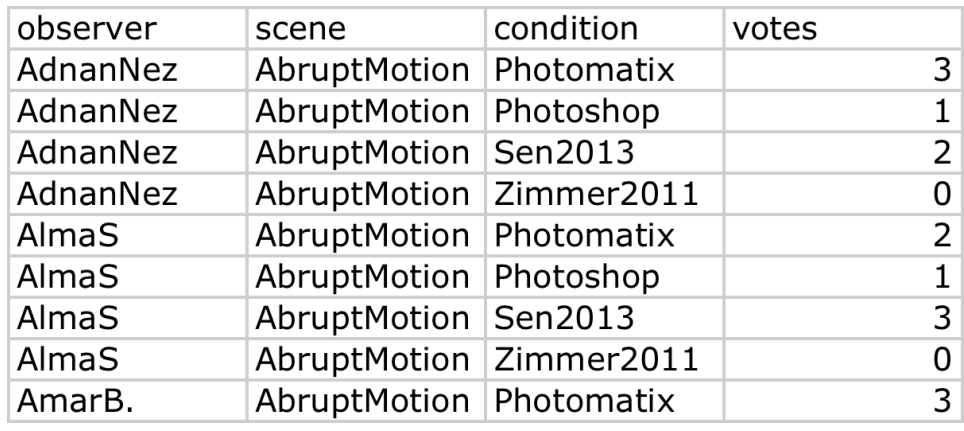

- Step 4: For each scene, run Kruskall-Wallis test
	- $-$  D = dataset( 'File', 'results.csv', 'Delimiter', ',' );
		- Dss = D( strcmp(D.scene, 'AbruptMotion'), : );
- [p, t, stats] = kruskalwallis( Dss.votes', Dss.condition' );  $R_{\text{R}} = -D$  = dataset( 'File', 'results.csv', 'Delimiter', ',', ');<br>  $\frac{1}{2}$  =  $-$  Dss = D( strcmp(D.scene, 'AbruptMotion'), : );<br>  $\frac{1}{2}$  =  $-$  [p, t, stats] = kruskalwallis( Dss.votes', Dss.condition' );<br>
Rafał Man

Step 5: Run multiple-comparison test:  $\mathcal{L}_{\mathcal{A}}$ 

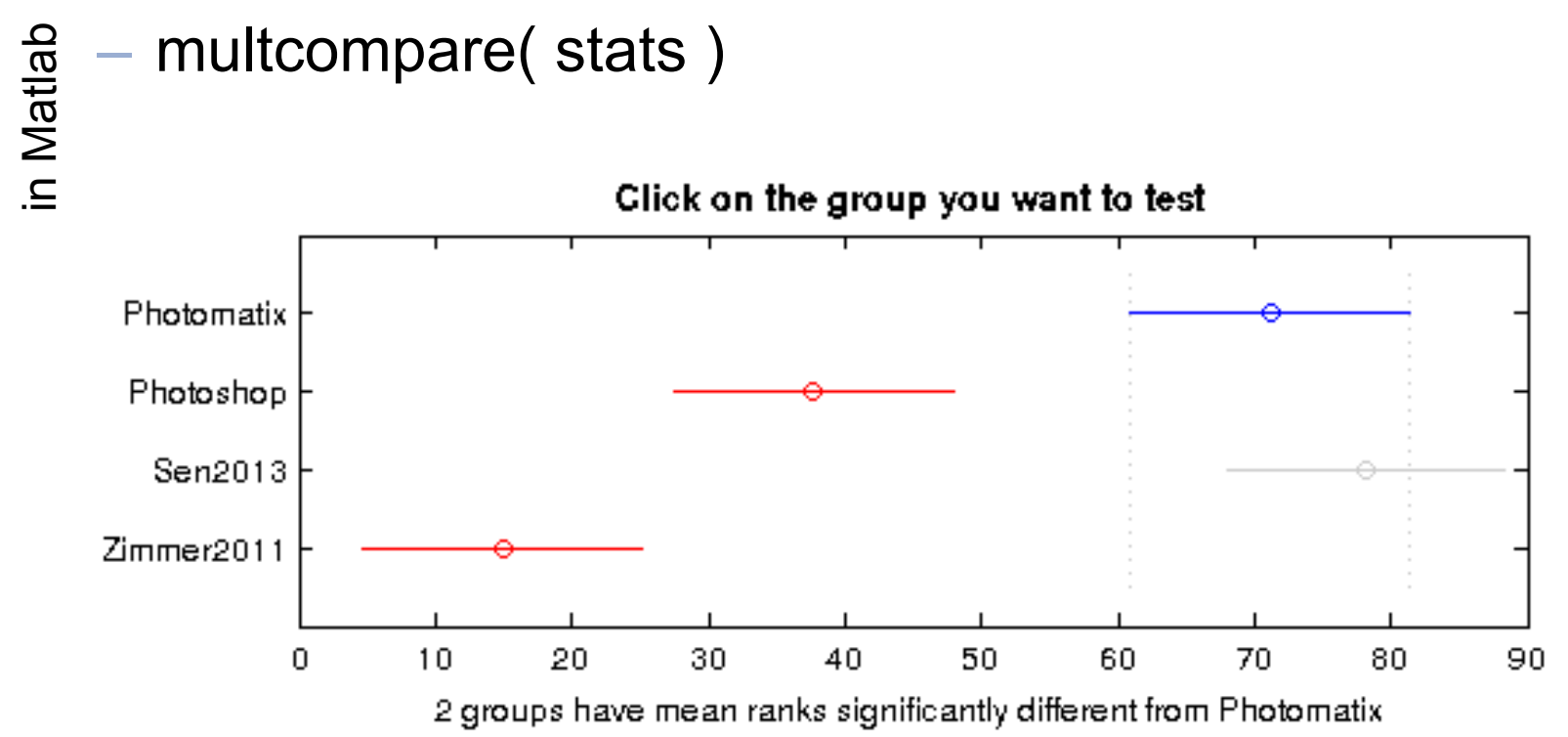

■ Step 6: Report which conditions are statistically significantly different

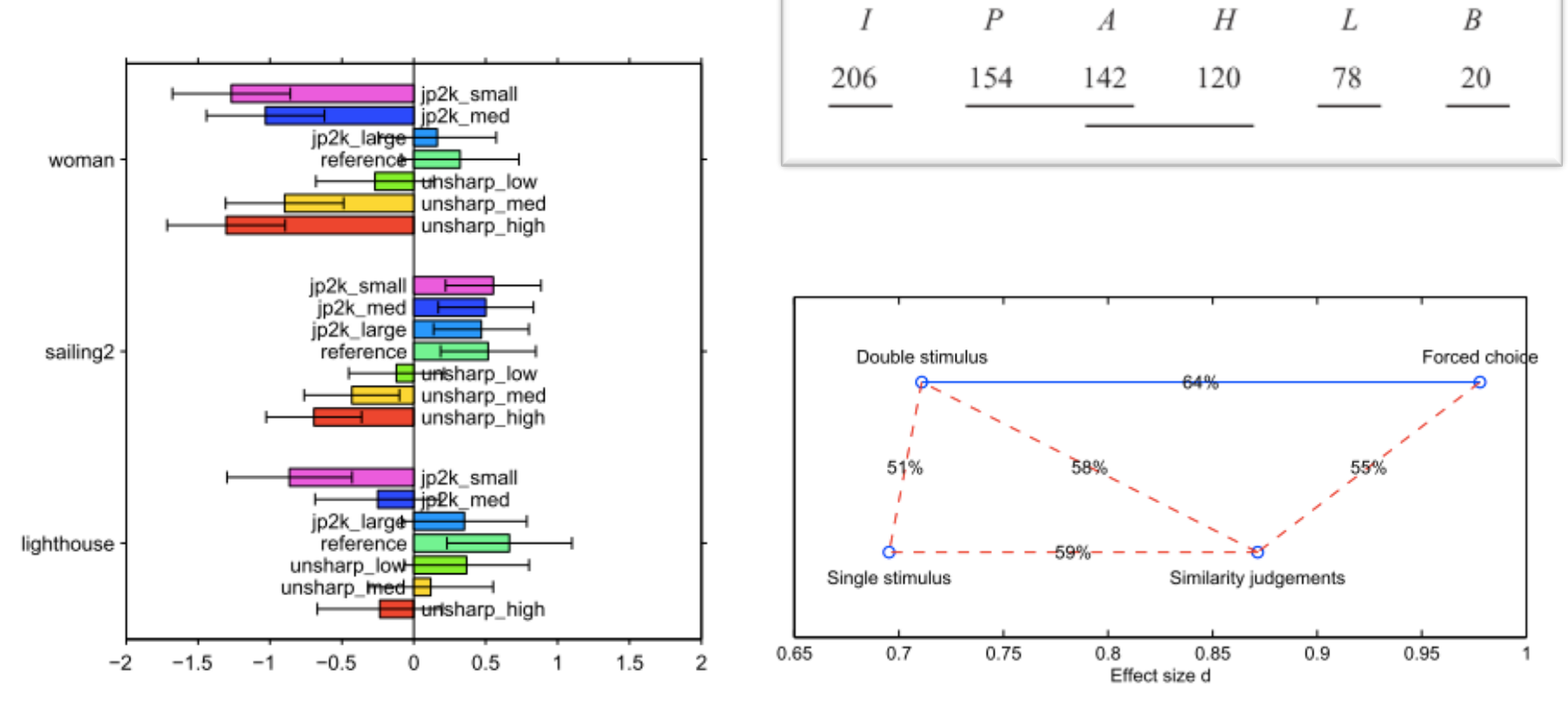

#### Statistical testing – common misconceptions

- No statistical significance does not mean that the two conditions are the same
	- Statistical test is likely to fail ( $H_0$  cannot be rejected) if there are not enough observers
	- It is a good idea to run retrospective power analysis
- The standard statistical testing does not generalize the results to the entire population of images
	- It only ensures that the results are likely to be the same for different group of observers, but the same images
	- It is very hard to prove that the quality difference generalizes to the entire population of images

### Practical significance - scaling

- Scaling: to map user judgments into meaningful interval scale
- Typically that scale is in just-noticeabledifference units
	- The difference of 1 JND means that 75% of observers would choose one condition over another
	- Useful to show "practical" significance

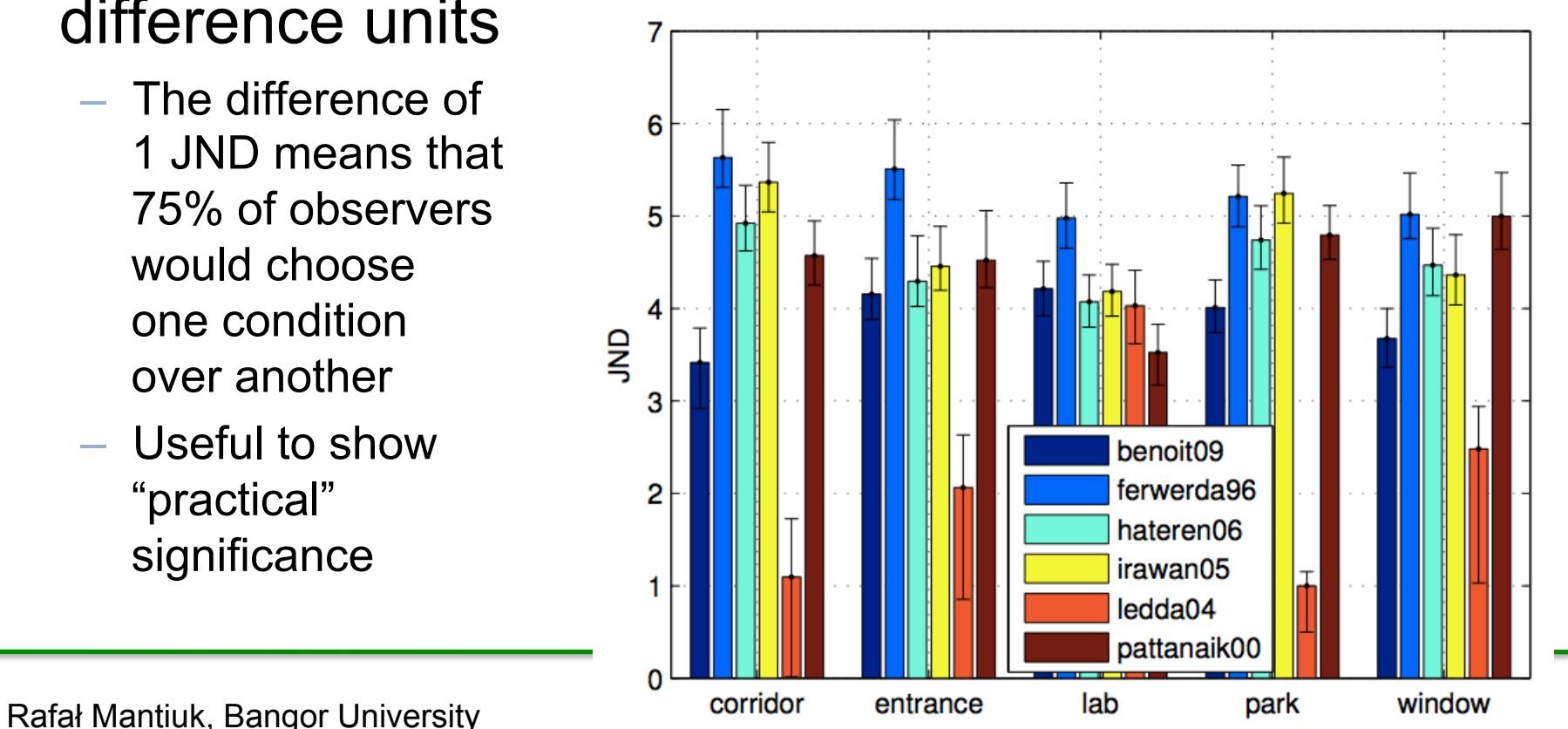

- Good reference:
	- Psychometric Scaling: A **Toolkit for Imaging Systems** Development
	- Peter G. Engeldrum
	- $-2000$

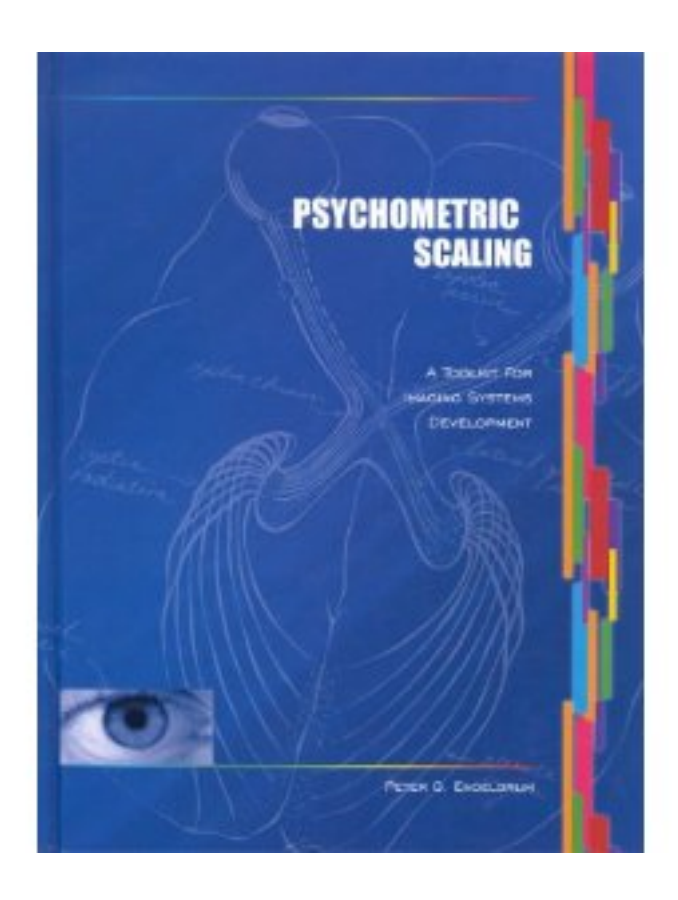

■ Step 1: Create per-scene comparison matrix

$$
C = \begin{bmatrix} 0 & 3 & 1 \\ 3 & 0 & 2 \\ 5 & 4 & 0 \end{bmatrix}
$$

■ Step 2: Change the votes into probabilities

$$
P = \begin{bmatrix} \frac{1}{2} & \frac{1}{2} & \frac{1}{6} \\ \frac{1}{2} & \frac{1}{2} & \frac{1}{3} \\ \frac{5}{6} & \frac{2}{3} & \frac{1}{2} \end{bmatrix}
$$
 Put 0.5 on the diagonal

• Step 3: Transform probabilities into JND difference values я

$$
S_d(P) = \frac{12}{\pi} a \sin(\sqrt{P}) - 3
$$

- Used instead of the inverse cumulative normal distrib.

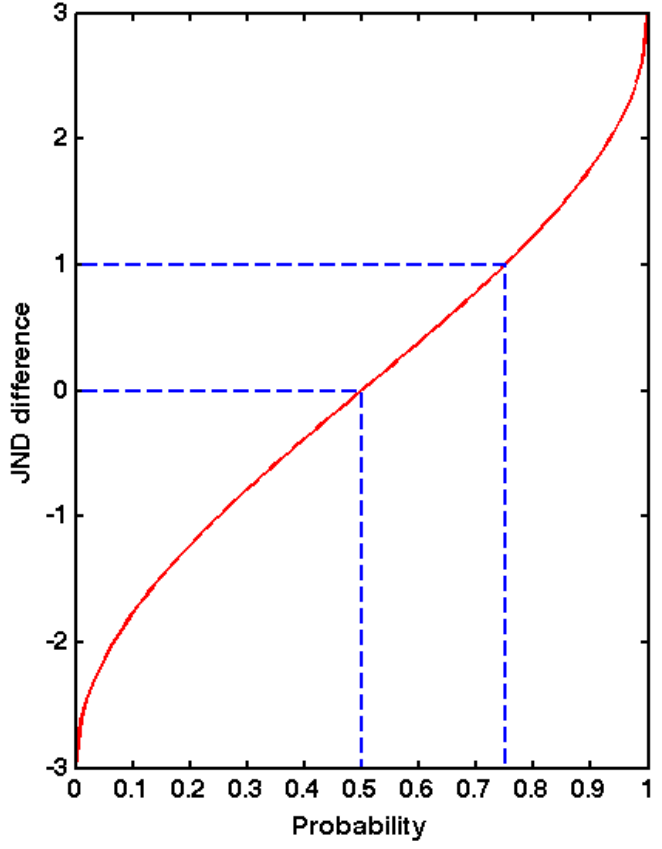

Step 4: Solve for  $S_1$ ,

$$
S_d = \begin{bmatrix} S_1 - S_1 & S_2 - S_1 & S_3 - S_1 \\ S_1 - S_2 & S_2 - S_2 & S_3 - S_2 \\ S_1 - S_3 & S_2 - S_3 & S_3 - S_3 \end{bmatrix}
$$

$$
C = \begin{bmatrix} 0 & 3 & 1 \\ 3 & 0 & 2 \\ 5 & 4 & 0 \end{bmatrix}
$$

• The least square solution (up to an arbitrary offset) can be found by summing up the 0.5 of the columns

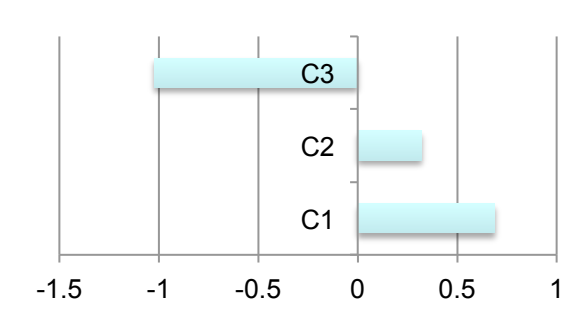

$$
S_d = \begin{bmatrix} 0 & 0 & -1.39 \\ 0 & 0 & -0.65 \\ 1.39 & 0.65 & 0 \end{bmatrix}
$$

$$
S = \begin{bmatrix} 0.69 & 0.32 & -1.02 \end{bmatrix}
$$

# Problem with scaling

- **If the observers are unanimous** for any pair, the JND difference is undefined
- The function

$$
S_d(P) = \frac{12}{\pi} a \sin(\sqrt{P}) - 3
$$

is a quick fix that limits JND different to <-3;3> range (unlike normal distribution)

■ Better solution:

Silverstein, D., & Farrell, J. (2001). Efficient method for paired comparison. Journal of Electronic Imaging, 10, 394.

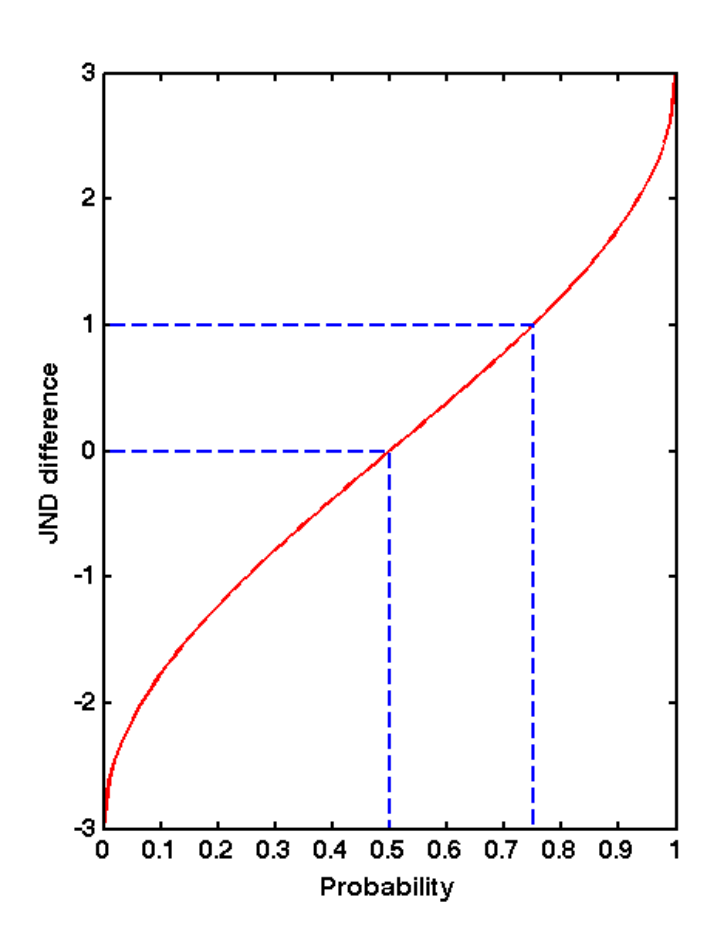

# Confidence interval for JND scaling

- § Can be found by **bootstrapping**
- From the original sample generate 500 (or more) random samples with repetitions
	- $-$  Original sample: A, B, C, D, E (letters are any numbers)
	- Random sample 1: A, A, C, D, E
	- Random sample 2: B, C, C, D, D
- Compute statistics or perform JND scaling on each random sample
- Compute  $5<sup>th</sup>$  and 95<sup>th</sup> percentile of the resulting distribution

– …

# **Summary**

- Quality assessment overview
- Pair-wise comparisons
- Basic statistics review
- Pair-wise comparison data analysis
	- Statistical significance
	- Practical significance